# IMPLEMENTACIÓN DE UN IDS/IPS EN LA EMPRESA TRANSPORTES TMC S.A.S, USANDO UBUNTU LINUX

# CESAR ENRIQUE SILVA GARCIA

UNIVERSIDAD ABIERTA Y A DISTANCIA UNAD FACULTAD DE CIENCIAS BÁSICAS TECNOLOGÍA E INGENIERÍA ESPECIALIZACIÓN EN SEGURIDAD INFORMÁTICA VILLAVICENCIO 2017

# IMPLEMENTACIÓN DE UN IDS/IPS EN LA EMPRESA TRANSPORTES TMC S.A.S, USANDO UBUNTU LINUX

# CESAR ENRIQUE SILVA GARCIA

Proyecto aplicado para optar el título de Especialista en Seguridad Informática

Ing. Juan José Cruz Garzón Director de Proyecto Ingeniería

UNIVERSIDAD ABIERTA Y A DISTANCIA UNAD FACULTAD DE CIENCIAS BÁSICAS TECNOLOGÍA E INGENIERÍA ESPECIALIZACIÓN EN SEGURIDAD INFORMÁTICA VILLAVICENCIO 2017

# **CONTENIDO**

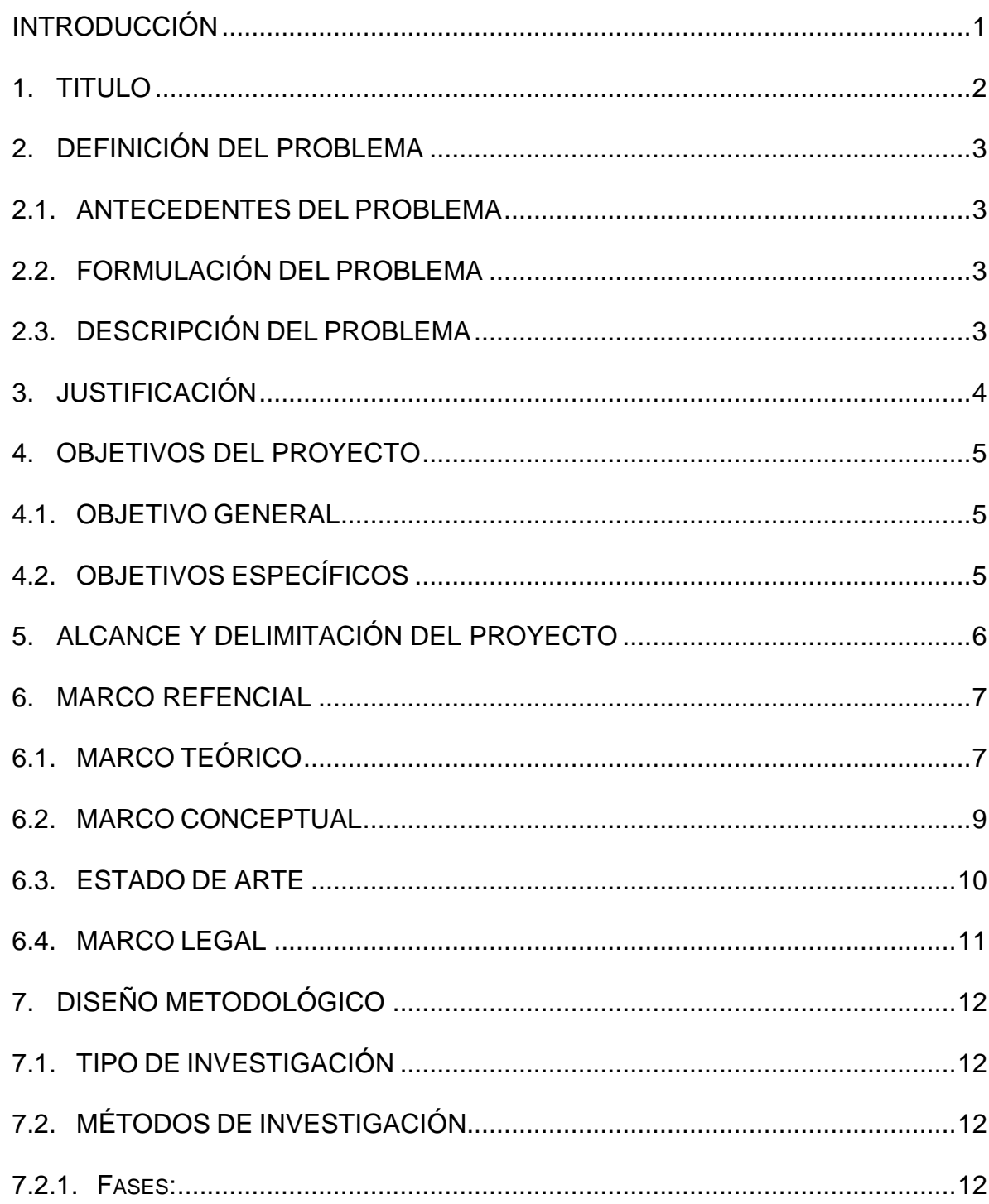

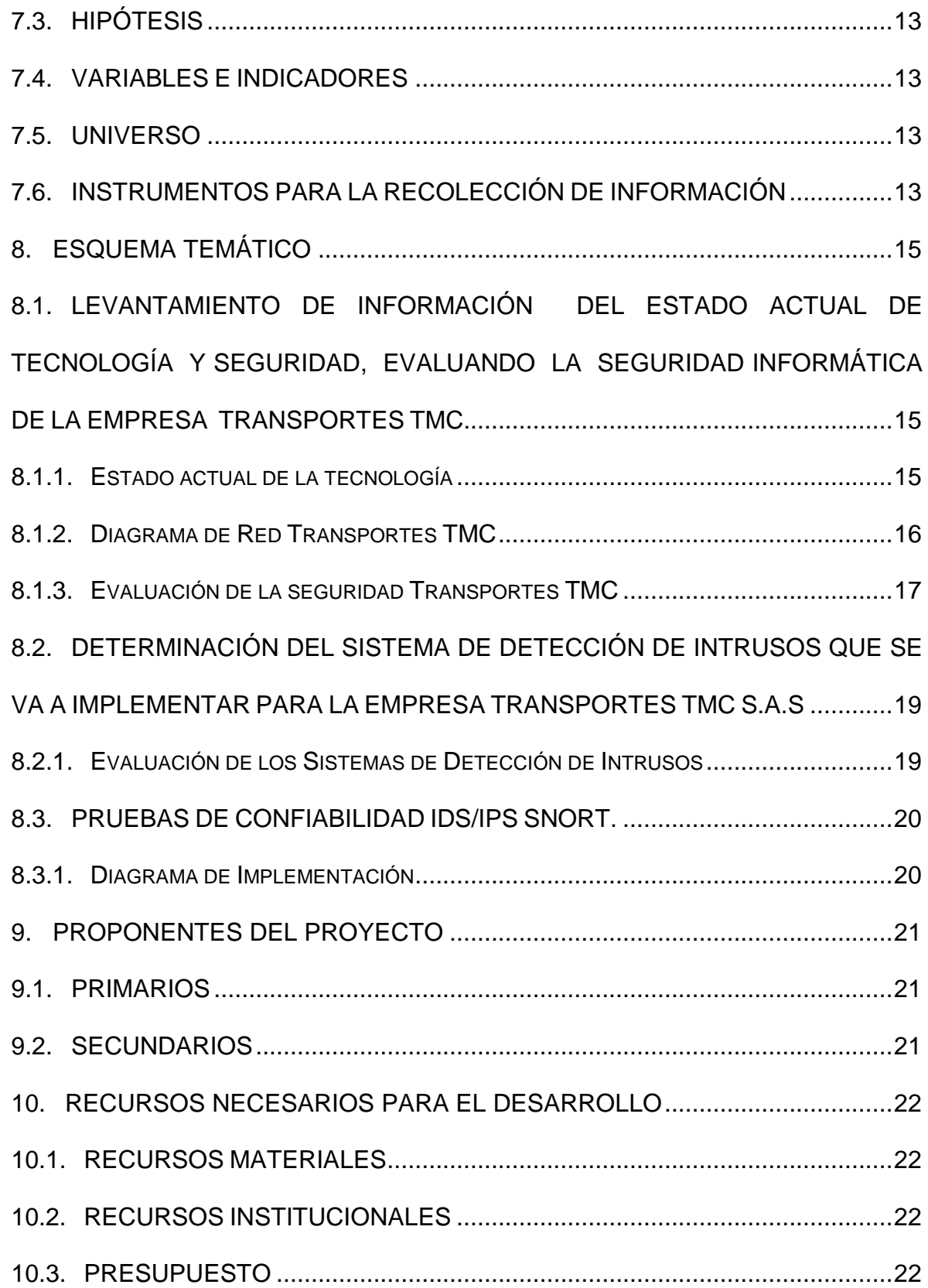

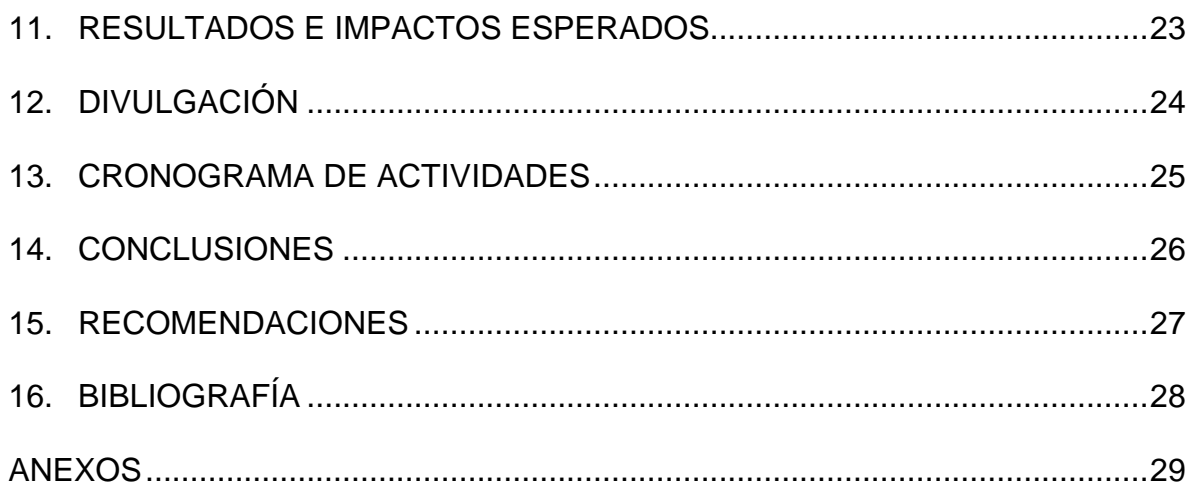

# LISTA DE TABLAS

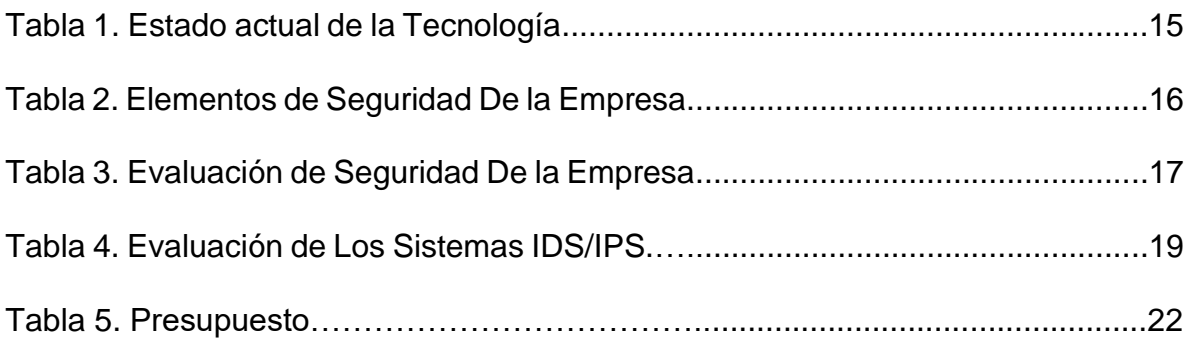

# LISTA DE ANEXOS

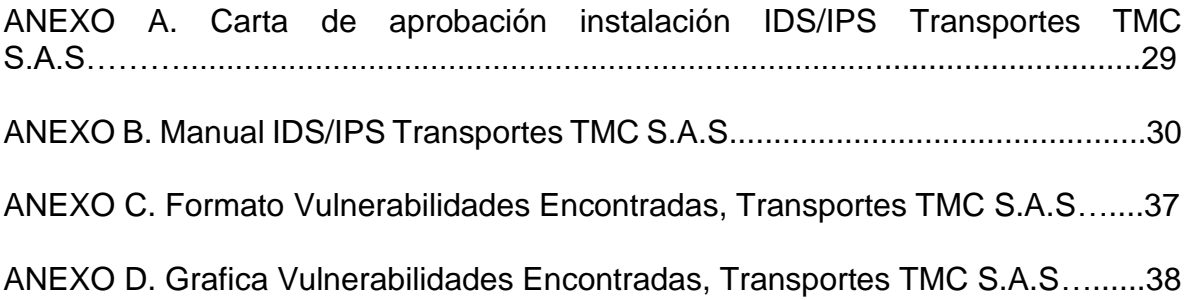

## INTRODUCCIÓN

<span id="page-7-0"></span>Cada minuto en el mundo aparecen nuevas vulnerabilidades diseñadas para afectar el correcto y continuo funcionamiento de las empresas, atacando el activo más importante que tienen que es la información, se puede tener múltiples herramienta de protección, como lo son antivirus, backups periódicos y documentados, servidores de dominio y firewall, pero aun teniendo los sistemas más avanzados de seguridad nunca estaremos ciento por ciento seguros, por eso es indispensable hacer seguimiento a las nuevas amenazas e intrusiones que pueden atacar nuestros sistemas de información a diario, para así determinar, puertos, programas y archivos que requieran más atención, y necesiten fortalecer e implementar nuevas técnicas de seguridad.

Los servidores IDS/IPS representan una solución fundamental en el momento de identificar y Generar alertas de eventos de seguridad, sobre todo en organizaciones que manejan un alto contenido de información, realizan transacciones virtuales y no se pueden permitir que su empresas se detengan de algún modo por los diferentes tipos de ataques que persiguen constantemente a nuestras empresas cada día, es imperativo estar a la vanguardia en seguridad y tecnología, mejorando, identificando y previniendo las debilidades en materia de infraestructura de sistemas de información, además de todo esto los servidores IDS/IPS permiten enfocaren el área la cual nuestra empresa necesita fortalecerse, para hacer las inversiones justas y adecuadas para el tamaño y requerimientos de la organización.

## 1. TITULO

<span id="page-8-0"></span>IMPLEMENTACION DE UN IDS/IPS EN LA EMPRESA TRANSPORTES TMC S.A.S, USANDO UBUNTU LINUX.

AREA DE CONOCIMIENTO: Ingeniería

LINEA DE INVESTIGACION: Métodos de prevención de ataques informáticos mediante diferentes tipos de IDS /IPS

# 2. DEFINICIÓN DEL PROBLEMA

### <span id="page-9-1"></span><span id="page-9-0"></span>2.1. ANTECEDENTES DEL PROBLEMA

En el año 2002 EMILIO JOSE MIRA ALFARO, presenta trabajo de grado para adquirir el título de ingeniería informática, titulado "Implantación de un Sistema de Detección de Intrusos en la Universidad de Valencia"

En el año 2008 MARIA ISABEL GIMENEZ GARCIA, presenta trabajo de grado para adquirir el título de ingeniería informática, titulado "UTILIZACIÓN DE SISTEMAS DE DETECCIÓN DE INTRUSOS COMO ELEMENTO DE SEGURIDAD PERIMETRAL"

En el año 2013 CARLOS MANUEL FABUEL DÍAZ, presenta trabajo de grado para adquirir el título de ingeniero de telecomunicaciones, El proyecto de grado se titula "IMPLANTACION DE UN SISTEMA DE SEGURIDAD PERIMETRAL"

## <span id="page-9-2"></span>2.2. FORMULACIÓN DEL PROBLEMA

¿Cómo se puede evitar o disminuir los riesgos de la información expuesta a los diferentes ataques informáticos en los cuales se encuentra vulnerable la empresa transportes TMC S.A.S?

## <span id="page-9-3"></span>2.3. DESCRIPCIÓN DEL PROBLEMA

Según RSA Security en el 2015 el 94% de las empresas en el mundo reportaron ser víctimas de al menos un ataque informático, se presume que en Colombia se presentan aproximadamente 10 millones de ataques diarios, En la empresa transportes TMC S.A.S, estamos expuestos a Malware, Troyanos, Ramsomware, ataques de denegación de servicio, Pishing, Spam entre otros.

La empresa transportes TMC, ubicada en la ciudad de Villavicencio en el departamento del meta, dedicada al transporte de hidrocarburos, desde hace un año ha venido expandiendo su operación, manejando así volúmenes de información más altos, transacciones bancarias virtuales con mayor frecuencia y con mayores montos de dinero, además del incremento de usuarios cliente local y de acceso remoto. Se encuentra expuesta a numerosos y constantes ataques de diferentes tipos que puede afectar su continua operatividad.

# 3. JUSTIFICACIÓN

<span id="page-10-0"></span>Este trabajo se realiza con el fin de determinar, identificar, analizar y prevenir los diferentes tipos de ataques a nivel de red que se puede presentar en la empresa transportes TMC S.A.S, los cuales pueden poner en riesgo la continua operatividad, confidencialidad, disponibilidad e integridad de la información, utilizando un computador con procesador Intel Celeron de 2.4 ghz, memoria Ram de 4G, disco duro de 512G, con la última actualización del sistema operativo Ubuntu server y la aplicación IDS/IPS Snort, realizando diferentes tipos de pruebas para establecer el correcto funcionamiento y operatividad de la herramienta.

Con un IDS/IPS implementado en la empresa transportes TMC S.A.S se podrá determinar el número de ataques que la empresa recibe a diario semanal o mensual, identificando los puertos y servidores más vulnerables con el objetivo de tomar las correcciones necesarias y pertinentes para evitar que alguno de estos ataques tengan éxito y cause así que la empresa pierda tiempo, dinero e incluso clientes, generando así seguridad en la manera que se realizan y se utilizan las diferentes transacciones y aplicaciones de manejo frecuente en la empresa, permitiendo un trabajo fluido y constante por los colaboradores de la organización, garantizando acceso a la información de manera rápida, eficiente y segura.

# 4. OBJETIVOS DEL PROYECTO

## <span id="page-11-1"></span><span id="page-11-0"></span>4.1. OBJETIVO GENERAL

Implementar un sistema de detección y prevención de intrusos para la empresa Transportes TMC S.A.S, utilizando Ubuntu Linux.

## <span id="page-11-2"></span>4.2. OBJETIVOS ESPECÍFICOS

- 1. Realizar el levantamiento de información del estado actual de los elementos de tecnología y seguridad, evaluando la seguridad informática de la empresa Transportes TMC.
- 2. Determinar el sistema de detección de intrusos, que se va a implementar en la empresa transportes TMC.
- 3. Desarrollar diferentes tipos de pruebas para verificar confiabilidad de la puesta en marcha del servidor IDS/IPS.
- 4. Elaborar la correspondiente documentación del IDS/IPS, como Manual de funcionamiento del IDS/IPS Snort, documento sobre las alertas de eventos de seguridad encontrados.

# 5. ALCANCE Y DELIMITACIÓN DEL PROYECTO

<span id="page-12-0"></span>En el desarrollo del proyecto se va a implementar un servidor bajo entorno Linux en distribución Ubuntu, y se va a instalar la aplicación SNORT para la generación de reportes de las alertas de eventos de seguridad encontrados, se crearan unas reglas para monitorear el acceso a ciertas paginas no permitidas y se monitoreara el ping a diferentes servidores de la organización, además trabajara en compañía de un servidor de red también sobre Ubuntu server el cual tiene instalado el Proxy Squid y el Firewall Iptables.

Solo se realizara el trabajo de análisis de las alertas de los eventos de seguridad encontrados, pero por el momento por operatividad y costos no se trabajara en la eliminación de las amenazas que este arroje.

# 6. MARCO REFENCIAL

## <span id="page-13-1"></span><span id="page-13-0"></span>6.1. MARCO TEÓRICO

 LINUX: Es un sistema operativo el cual su código es libre y abierto para ser utilizado, modificado y mejorado según convenga por varias personas o comunidades, que contribuyen a este componente central que se diversifica en muchos productos los cuales podemos llamar distribuciones

Estas distribuciones ofrecen soluciones para todas las necesidades tanto personales como empresariales, desde sistemas operativos para servidores de redes, bases de datos, aplicaciones, auditorias y seguridad, hasta sistemas operativos para teléfonos móviles inteligentes como lo es Android.

 UBUNTU: Ubuntu es un sistema operativo bajo entorno Linux de código abierto, que permite la implementación de herramientas de seguridad y monitoreo de información para garantizar y salvaguardar la información de redes y elementos informáticos en las organizaciones.

Ubuntu es una derivación del sistema operativo debían, pero mejorado, con menos falencias y más fácil e intuitivo para el usuario, La primera versión de Ubuntu se lanzó el 20 de octubre de 2004, y en la actualidad cubre aproximadamente el 50 % del mercado dentro de las distribuciones Linux.

• IDS/IPS:

Definición: Es un sistema de detección y prevención de intrusos que de acuerdo a parámetros de comportamiento de la red, rechaza o permite el tráfico de datos de información para prevenir posibles amenazas o ataques a los cuales la organización se encuentra expuesta, también muestra las estadísticas y realiza informes correspondientes en cuanto a los reportes de las alertas de los eventos de seguridad generados y accesos no autorizados, permitiendo así a los administradores del sistema de información realizar la toma de decisiones adecuada para salvaguardar los activos de información de la organización.

Función de un IDS: Determinar los riesgo los cuales se encuentra expuesta nuestra red mediante parámetro de comportamiento, gráfico y estadístico, para que el administrador del sistema de información tome las medidas necesarias para prevenir las amenazas existentes

En el modo de prevención de intrusos analiza la información de la red y por medio de su base de datos de amenazas actualizada, puede actuar rechazando las conexiones poco seguras para evitar diferentes tipos de ataques que pueden afectar la disponibilidad, integridad, o confidencialidad de la información.

Tipos:

- $\checkmark$  HIDS: Trabaja únicamente en el Equipo que se instala.
- $\checkmark$  NIDS: ES orientado a redes, opera modo Snifer.

 $\checkmark$  DIDS: Sistema de detección de intrusos de red donde distribuye los sensores en diferentes nodos o equipos

Características:

- Debe ser autónomo.
- $\checkmark$  Tolerancia a fallos.
- $\checkmark$  Monitorearse así mismo.
- $\checkmark$  No ser una carga extra para el sistema.
- $\checkmark$  Determinar cambios de comportamiento.
- $\checkmark$  Adaptabilidad.
- Ser confiable.

Arquitectura de un IDS

La arquitectura de un IDS, está formada por:

- $\checkmark$  Recolección de datos.<br> $\checkmark$  Reglas para detectar r
- Reglas para detectar patrones anormales de seguridad en el sistema.

 $\checkmark$  Filtros para comparar los datos interceptados de la red o de Logs con los patrones que contienen las reglas.

- $\checkmark$  Detectores de eventos anormales en el tráfico de red.<br> $\checkmark$  Generador de informes y alarmas
- Generador de informes y alarmas.

 SNORT: Es uno de los sistemas de detección y prevención de intrusos más importantes y populares del momento, es software libre y puede almacenar bitácoras en Mysql, proviene de un programa basado en Linux creado en 1998 llamado APE, el cual era muy limitado y básico, de ahí partió la base para el desarrollo de este sistema de prevención y detección de intrusos.

Snort es un IDS/IPS, Rápido, Flexible, Confiable y potente, posee una gran cantidad de reglas para Backdoors, Ataques de denegación de servicio, Ataques Web, Nmap, que se actualizan mediante internet

 BASE: (Basic Analysis and Security Engine) Utilidad web basada en PHP cuyo objetivo es realizar una gestión fácil, amigable, segura y cómoda, de las bases de datos que generan diferentes tipos de Sistemas de prevención de intrusos, Cortafuegos, y sistemas de monitoreo de red.

<span id="page-15-0"></span>6.2. MARCO CONCEPTUAL

 ACCESO NO AUTORIZADO: Consiste en ingresas si el debido permiso, en contra de la voluntad del propietario, administrador, o encargado a un sistema de información, mediante técnicas para encontrar, descifrar o vulnerar contraseñas o sistemas de seguridad.

- ACID: Sistema de detección de intrusos basado en plataformas Linux
- APACHE: Servidor web bajo plataformas Linux

 ATAQUES INFORMÁTICOS: Su objetivo primordial es afectar un sistema de información, mediante la vulneración de la confidencialidad, integridad y disponibilidad de los datos.

BITÁCORA: Permite llevar registro de acciones y procedimientos

 CONFIDENCIALIDAD: Cualidad de la información que permite que solo sea vista por el personal autorizado.

- DATOS: parte mínima de la información
- DIDS: Sistema de detección de intrusos distribuido

 DISPONIBILIDAD: Cualidad de la información que sea accesible en el momento que se necesite

 DOMINIO DE COLISIÓN: Segmento físico presente en una red de computadores donde las tramas interfieren unas con otras.

 FIREWALL: Es un muro virtual que protege a los sistemas de información de acceso no autorizado.

 GNU: Es un proyecto diseñado en 1983, con el objetivo de realizar un sistema operativo libre y abierto.

- HIDS: Sistema de detección de intrusos basado en host
- IDS: Sistema de detección de intrusos
- INFORMACIÓN: Conjunto de datos procesados
- INTEGRIDAD: Cualidad de la información de mantener los datos sin cambios no autorizados
- IPS: Sistema de prevención de intrusos

 LOGS: son registros o bitácoras que almacenan datos de registro de un programa, Base de datos o sistema.

 MYSQL: Es uno de los sistemas de gestión de base de datos más populares y eficientes en el mercado, desarrollado por Oracle

- NIDS: Sistema de detección de intrusos en red
- NMAP: Aplicación que permite el escaneo de puertos
- PHP: Lenguaje de programación para desarrollo web
- PUERTOS: Es una interfaz que permite la comunicación de aplicaciones a través de la red

 SNIFFER: Detecta cada paquete que viaja por una red para poder ser analizado.

 SOFTWARE LIBRE: Es un software que puede ser utilizado por cualquier persona la cual puede utilizarlo, estudiarlo o editarlo.

 VULNERABILIDADES: Una debilidad o falencia en un sistema de información.

 WEB: Información que se encuentra en una red de internet mediante diferentes protocolos

## <span id="page-16-0"></span>6.3. ESTADO DE ARTE

Los servidores IDS/IPS han evolucionado a un ritmo lento, pero han presentado mejoras indispensables para generar alertas de eventos de seguridad, entre estas mejoras están en que han añadido servicios de reputación, estos servicios agrupan información acerca de dominios, direcciones IP, protocolos, ubicaciones físicas y otros aspectos de la actividad de la red, en cuanto a sus comportamientos en la red.

Ahora los IDS/IPS, cuentan con análisis de trafico encriptado, el cual su funcionamiento es similar al de un proxy, debido a su rendimiento para trabajar trafico encriptado se recomienda un IDS de host, puesto que el IDS de red puede generar retrasos en la información

 IDS/IPS Para entornos virtuales: Por medio de un gestor de máquina virtual se controla la actividad de red entre una única y diversas instancias, algunos gestores utilizan su propia tecnología de detención mientras que con otros son trasladados a los sistemas de control externos.

 IDS/IPS Wireles: Estos IPS/IDS son los más actuales en el Mercado, permiten detectar conexiones no autorizadas y ataques de los mismos clientes wireles desde la red, también permite gestionar la seguridad en la conexión de dispositivos móviles como Tablets o Smart Phones, lo cual es muy importante debido al auge que estos dispositivos tienen en la actualidad

## IDS/IPS Reconocidos en el mercado:

## SURICATA

Es un motor cuyo objetivo es la detección de diferentes amenazas de red, confiable, rápido y robusto, es de licencia GNU.

Suricata es capaz de detectar intrusos en tiempo real, realiza prevenciones de intrusiones en línea, supervisión de seguridad de red y procesamiento offline de PCAP, esta herramienta inspecciona el tráfico de red utilizando una potente y extensa normativa, ofrece un potente soporte de secuencias de comandos LUA para la detección de las amenazas más complejas.

## CISCO CATALYST 6500 SERIES

El Cisco IDSM-2 con el software Cisco IPS Sensor v6.0 ayuda a los usuarios a detener más amenazas con mayor confianza, mediante el uso de las siguientes herramientas:

- $\checkmark$  Identificación de amenazas multivectoras: una inspección detallada del tráfico de la capa del 2 a la 7 protege a la red de violaciones de políticas, explotaciones de vulnerabilidades y actividad sospechosa en la red.
- $\checkmark$  Tecnologías precisas de prevención: cuenta con una tecnología que Cisco califica como innovadora, la cual se base en la calificación de riesgo
- $\checkmark$  Meta Event Generator proporcionan la confiabilidad suficiente para tomar acciones preventivas pertinentes con un campo más amplio de amenazas sin el riesgo de perder tráfico legítimo.

## <span id="page-17-0"></span>6.4. MARCO LEGAL

Este trabajo se rige bajo la ley 1273 de 2009, Ley de delitos informáticos en Colombia.

Capítulo 1 De los atentados contra la confidencialidad, la integridad y la disponibilidad de los datos y de los sistemas informáticos

- Artículo 269A: Acceso abusivo a un sistema informático. El que, sin autorización o por fuera de lo acordado, acceda en todo o en parte a un sistema informático protegido o no, tendrá una pena de prisión entre 4 a 8 años y multas entre 100 a 1000 SMLMV
- Articulo 269C: Interceptación de datos informáticos. El que, sin orden judicial previa intercepte datos informáticos en su origen, destino o en el interior de un sistema informático, o las emisiones electromagnéticas provenientes del mismo, tendrá una pena de prisión entre 3 a 6 años.
- Articulo 269G: Suplantación de sitios web para capturar datos personales: El que con objeto ilícito y sin estar facultado para ello, diseñe, desarrolle, trafique, venda, ejecute, programe o envíe páginas electrónicas, enlaces o ventanas emergentes, tendrá una pena de prisión entre 4 a 8 años y multas entre 100 a 1000 SMLMV

# 7. DISEÑO METODOLÓGICO

## <span id="page-18-1"></span><span id="page-18-0"></span>7.1. TIPO DE INVESTIGACIÓN

Investigación aplicada: Consiste en poner en práctica los conocimientos adquiridos con el objetivo de dar solución a diferentes problemas en escenarios reales.

# <span id="page-18-2"></span>7.2. MÉTODOS DE INVESTIGACIÓN

El método de investigación que se utilizó para el desarrollo del proyecto fue el de metodología basada en proyectos, y comprende las siguientes fases:

## <span id="page-18-3"></span>7.2.1. Fases:

• Inicio:

En esta fase Identificamos los requerimientos como servidor y demás materiales para la instalación del IDS/IPS, redactamos la propuesta específica del proyecto, determinamos objetivos, alcance y como se va llevar a cabo el proyecto, se evalúan los riesgos y se hace un estimación de tiempos y costos.

Planificación:

En esta fase se planifican todas las actividades importantes para el desarrollo de proyecto, se definen como queremos alcanzar a cumplir con los objetivos propuestos por medio de cronogramas de trabajo, estableciendo un presupuesto claro y real.

### Ejecución:

Ponemos en práctica lo implementando, y lo definido entre la etapa de inicio y planificación para el desarrollo del IDS/IPS para la empresa Transporte TMC.

Monitoreo y Control:

En esta etapa se lleva a cabo una revisión de los objetivos con el fin de determinar su correcto cumplimiento y en el caso de no ser así tomar los correctivos necesarios.

Cierre:

Realizamos un informe correspondiente indicando el cumplimiento de los objetivos y realizando las revisiones correspondientes entre lo planeado y ejecutado en el desarrollo del IDS/IPS indicando los resultados obtenidos.

# <span id="page-19-0"></span>7.3. HIPÓTESIS

Hi

Los Sistemas de detección y prevención de Intrusos, ayudan a proteger y a disminuir los riesgos de seguridad de la información dentro de la empresa transportes TMC S.A.S

Ho

Los Sistemas de detección y prevención de Intrusos, no ayudan a proteger y a disminuir los riesgos de seguridad de la información dentro de la empresa transportes TMC S.A.S

## <span id="page-19-1"></span>7.4. VARIABLES E INDICADORES

Capacidad que tiene la empresa transportes TMC para proteger la información de los riesgos de seguridad informática

Medidas: Alto, Medio, Bajo Ninguno

## Dimensiones

Políticas de Seguridad en general, Asignación de niveles de permiso, Inversión en dispositivos de seguridad, Sistemas de detección y prevención de intrusos

# <span id="page-19-2"></span>7.5. UNIVERSO

La Implementación del IDS/iPS en Ubuntu Linux en la empresa Transportes TMC, va a utilizarse en todas las áreas de la empresa transportes TMC sede Villavicencio meta. Debido a que todas las áreas están expuestas a afectaciones de disponibilidad integridad y confidencialidad de la información

# <span id="page-19-3"></span>7.6. INSTRUMENTOS PARA LA RECOLECCIÓN DE INFORMACIÓN

El instrumento empleado para recolectar información sobre la implementación de un IDS/IPS en Ubntu Linux en la empresa Transportes TMC entrevista directa con la gerencia realizando las siguientes preguntas:

- ¿La empresa Transportes TMC S.A.S ha tenido en el último año ataques que afecten la disponibilidad, confidencialidad e integridad de la Información?
- ¿Para la gerencia de Transportes TMC S.A.S es importante invertir en sistemas de seguridad informática que disminuyan los riesgos de algún tipo de afectación de la información?
- ¿La continuidad del negocio se ha visto afectada por intrusiones no autorizadas a alguno de los diferentes equipos informáticos de la empresa Transportes TMC?
- ¿La gerencia de transportes TMC tiene la conciencia y el conocimiento para determinar el impacto que puede causar un ataque que afecte la disponibilidad, confidencialidad e integridad de la información?
- ¿Está dispuesta la empresa transportes TMC en Financiar los costos para la instalación y configuración de un IDS/IPS Snort bajo entorno Linux?

# 8. ESQUEMA TEMÁTICO

## <span id="page-21-1"></span><span id="page-21-0"></span>8.1. LEVANTAMIENTO DE INFORMACIÓN DEL ESTADO ACTUAL DE TECNOLOGÍA Y SEGURIDAD, EVALUANDO LA SEGURIDAD INFORMÁTICA DE LA EMPRESA TRANSPORTES TMC.

<span id="page-21-2"></span>8.1.1. Estado actual de la tecnología

Tabla 1. Estado actual de la Tecnología

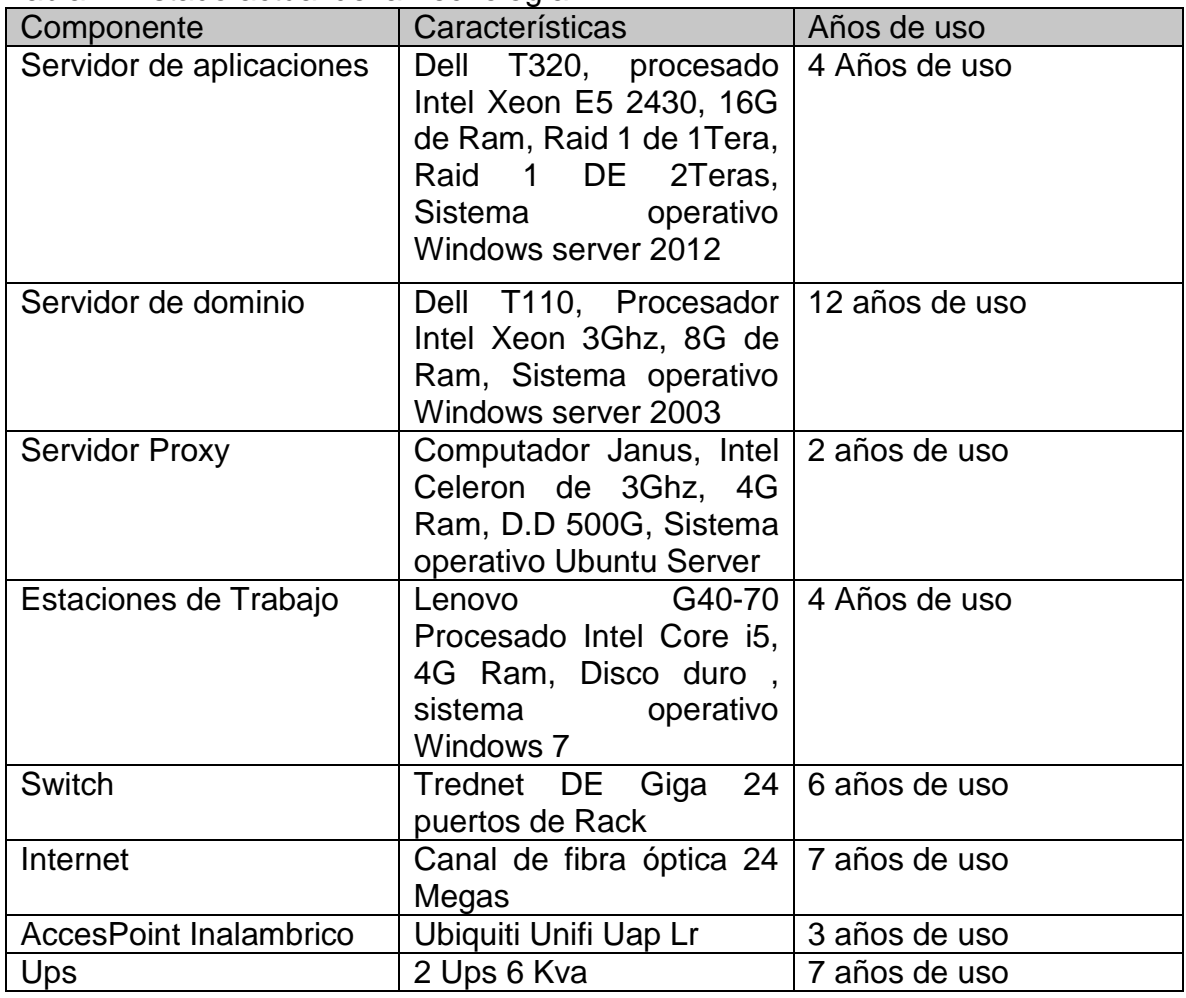

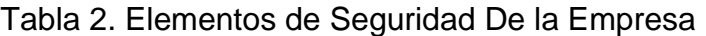

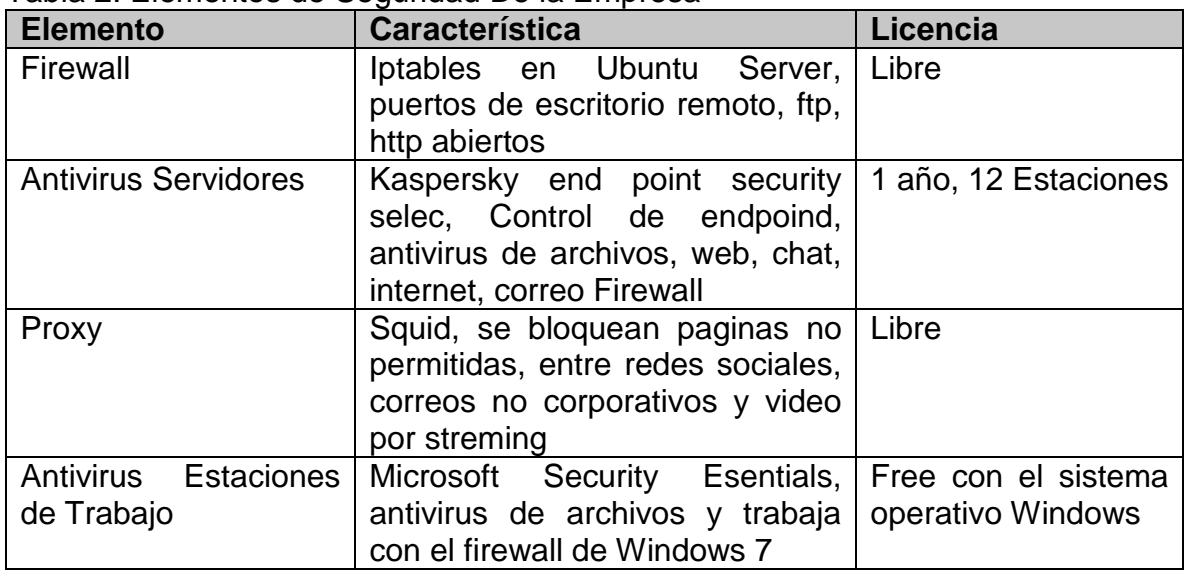

Fuente: El autor

## <span id="page-22-0"></span>. 8.1.2. Diagrama de Red Transportes TMC

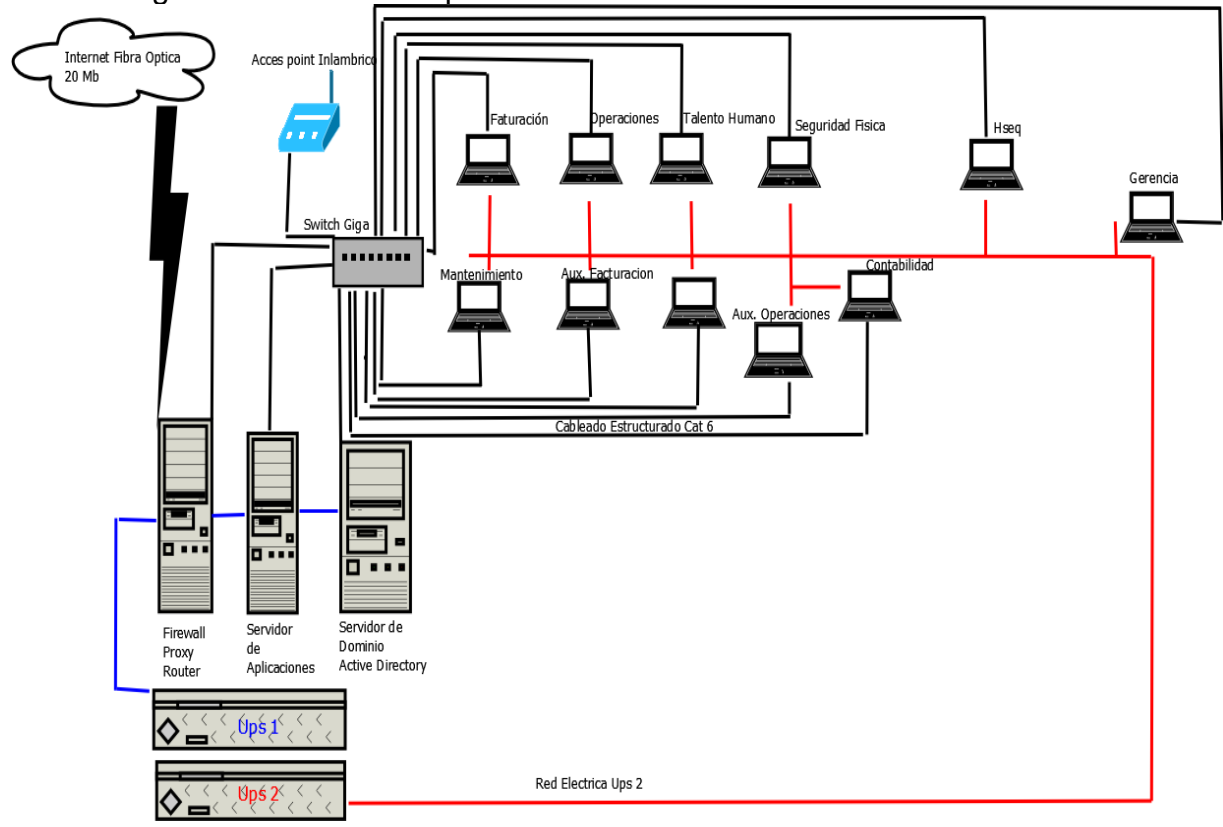

<span id="page-23-0"></span>8.1.3. Evaluación de la seguridad Transportes TMC

Tabla 3. Evaluación de seguridad de la empresa

| <b>Tipo</b><br>de<br><b>Activo</b> | rabia o: Evaludolori do looguridad do la orriproca<br><b>Activo</b><br>de<br><b>Información</b>                                                                                                    | <b>Amenazas</b>                                                                                                    | <b>Vulnerabilidades</b>                                                                                                    |
|------------------------------------|----------------------------------------------------------------------------------------------------|----------------------------------------------------------------------------------------------------|----------------------------------------------------------------------------------------------------|
| Datos                              | Carpeta<br>compartida<br>operaciones<br>Carpeta<br>compartida<br><b>HSEQ</b><br>Windows server                                                                                                    | *Errores de los<br>usuarios<br>de<br>*Escapes<br>información<br>*Alteración<br>accidental de la<br>información<br>*Avería<br>de                                                                           | *No<br>hay<br>control<br>de<br>cuentas de usuario para<br>las<br>carpetas<br>*no existen<br>Logs<br>de<br>verificación<br>de<br>las<br>carpetas<br>*la información no está<br>cifrada<br>*no hay<br>Jerarquía de<br>permisos<br>$\ast$<br>No hay políticas ni                                                                                         |
| Aplicaciones                       | 2003<br>Windows server<br>2012<br>Ubuntu server<br><b>Sql 2008</b><br>Controlador<br>Principal<br>de<br>dominio<br>Servidor Proxy<br>Windows7<br>Office 2010<br>Antivirus<br>Kaspersky<br>end<br>point security<br>Nod 32 Antivirus<br>40<br>Syscom<br>Transporte | origen físico o<br>lógico<br>*Errores de los<br>usuarios<br>*Difusión<br>de<br>software dañino<br>*Errores<br>de<br>mantenimiento-<br>Actualización<br>*Uso no previsto<br>*Destrucción de<br>información | procedimiento<br>de<br>Mantenimiento preventivo<br>software<br>de<br>*Inexistencia<br>de<br>capacitación a usuarios<br>*Utilización de software<br>ilegal y sin licencia<br>*Ineficiente<br>política<br>restrictiva de utilización<br>manejo e instalación de<br>software<br>*Contraseñas genéricas<br>para el acceso a<br>los<br>sistemas operativos |

Tabla 3. (Continuación).

| de<br><b>Tipo</b><br><b>Activo</b> | <b>Activo</b><br>de<br>Información                                                                  | <b>Amenazas</b>                                                                                                    | <b>Vulnerabilidades</b>                                                                                                    |
|------------------------------------|----------------------------------------------------------------------------------------------------|----------------------------------------------------------------------------------------------------|----------------------------------------------------------------------------------------------------|
| Hardware                           | Servidor<br>de<br>aplicaciones<br><b>Servidor Proxy</b><br>Servidor<br>de<br>dominio<br>Pc usuarios | *Fuego<br>*Contaminación<br>mecánica<br>*Errores<br>de<br>mantenimiento-<br>actualización de<br>equipos<br>*Perdida<br>de<br>equipos<br>*Robo                                                                                                    | *Instalaciones hechas con<br>materiales inflamables, sin<br>presencia de extintores,<br>*Cuarto de equipos muy<br>poco o nada hermético<br>*No<br>políticas<br>hay<br>de<br>cambios de equipos por<br>vida<br>útil<br>*Inventario ineficiente de<br>equipos<br>*Poca seguridad<br>en<br>el<br>cuarto de equipos |
|                                    | Trednet<br>Ubiquiti Unifi                                                                           |                                                                                                    |                                                                                                    |
| Equipo<br><b>Auxiliar</b>          | Aire<br>acondicionado                                                                               | *instalaciones hechas con<br>*Fuego<br>*Contaminación<br>materiales inflamables, sin<br>mecánica<br>presencia de extintores,<br>*Cuarto de equipos muy<br>*Daños por agua<br>*Avería física o<br>*Aire<br>acondicionado<br>lógica<br>tapa<br>vota<br>y.<br>*Falta<br>de<br>políticas<br>ups |                                                                                                    |
|                                    | Ups 6KVA                                                                                            |                                                                                                    | poco o nada hermético<br>en<br>ubicación inadecuada se<br>agua<br>de<br>mantenimiento de aires y                                                                                                    |
|                                    | Cableado<br>24<br>Estructurado<br>puertos                                                           |                                                                                                    |                                                                                                    |
| Equipos<br>Comunicación            | <b>Red Local</b>                                                                                    | *Interceptación<br>de información<br>*Análisis<br>de<br>trafico                                                                                                    | *DHCP<br>Activo<br>*No existen procedimiento<br>y políticas en cambios de<br>contraseñas<br>Wifi<br>*SSID Visible                                                                                                    |

# <span id="page-25-0"></span>8.2. DETERMINACIÓN DEL SISTEMA DE DETECCIÓN DE INTRUSOS QUE SE VA A IMPLEMENTAR PARA LA EMPRESA TRANSPORTES TMC S.A.S

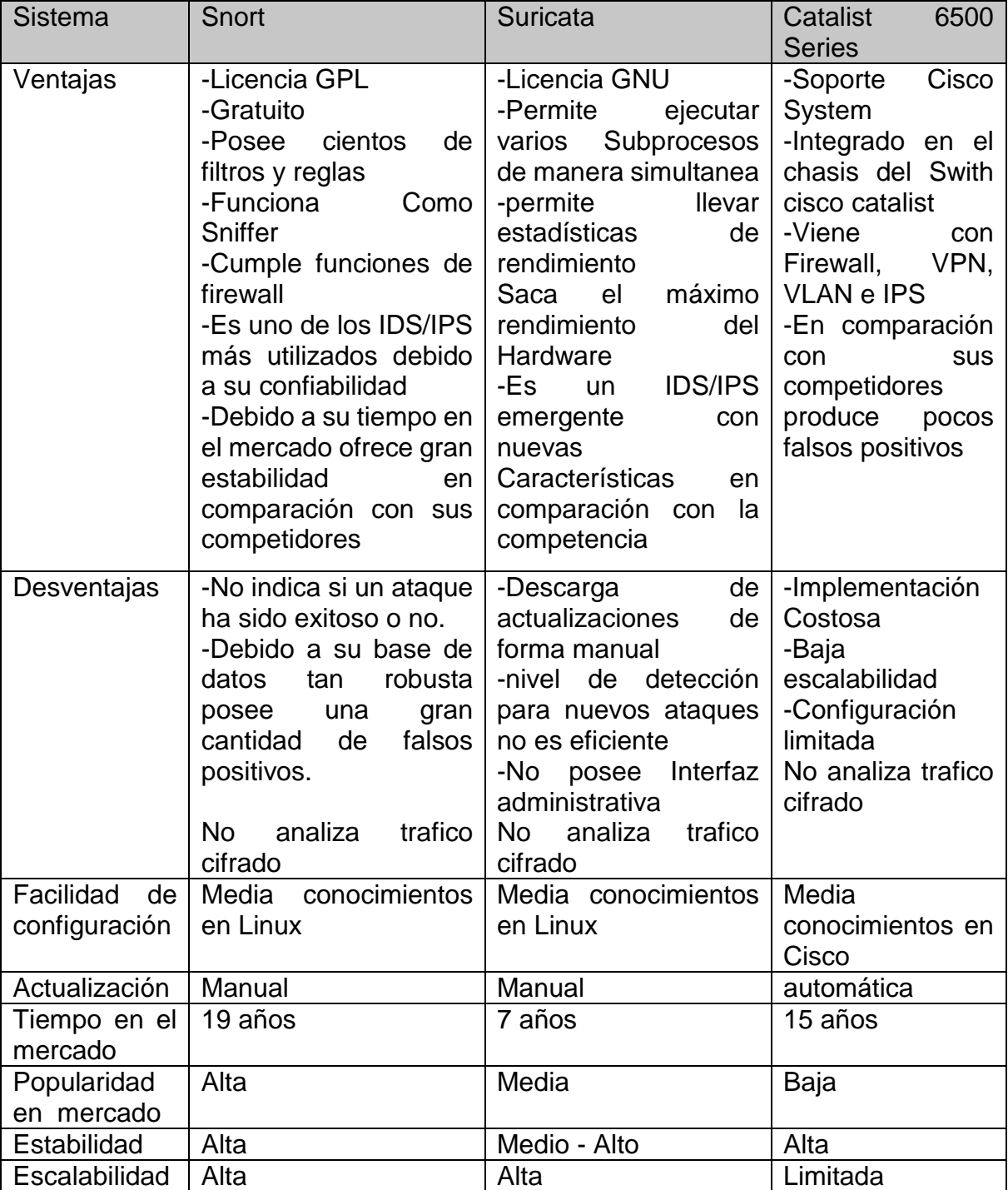

# <span id="page-25-1"></span>8.2.1. Evaluación de los Sistemas de Detección de Intrusos

Tabla 4. Evaluación de los sistemas IDS/IPS

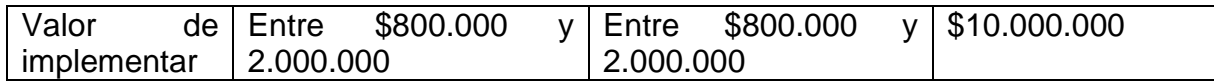

Debido a la evaluación realizada de los diferentes sistemas de detección de intrusos más populares, presentes en el mercado, se determina que IDS/IPS que se va a utilizar para la empresa Transportes TMC S.A.S es Snort por las siguientes características:

- Confiabilidad: Es uno de los IDS/IPS Mas confiable del mercado
- Tiempo en el mercado: ES el IDS/IPS que más tiempo tiene en el mercado contando con19 años de evolución y experiencia
- Precio: Es de licencia GNU, por lo tanto solo se asumen los costos del Hardware a implementar
- Posee una gran cantidad de filtros y reglas
- Muchos IDS/IPS Están Basado en Snort
- Existen diferentes manuales para implementación en la red

## <span id="page-26-0"></span>8.3. PRUEBAS DE CONFIABILIDAD IDS/IPS SNORT.

### <span id="page-26-1"></span>8.3.1. Diagrama de Implementación

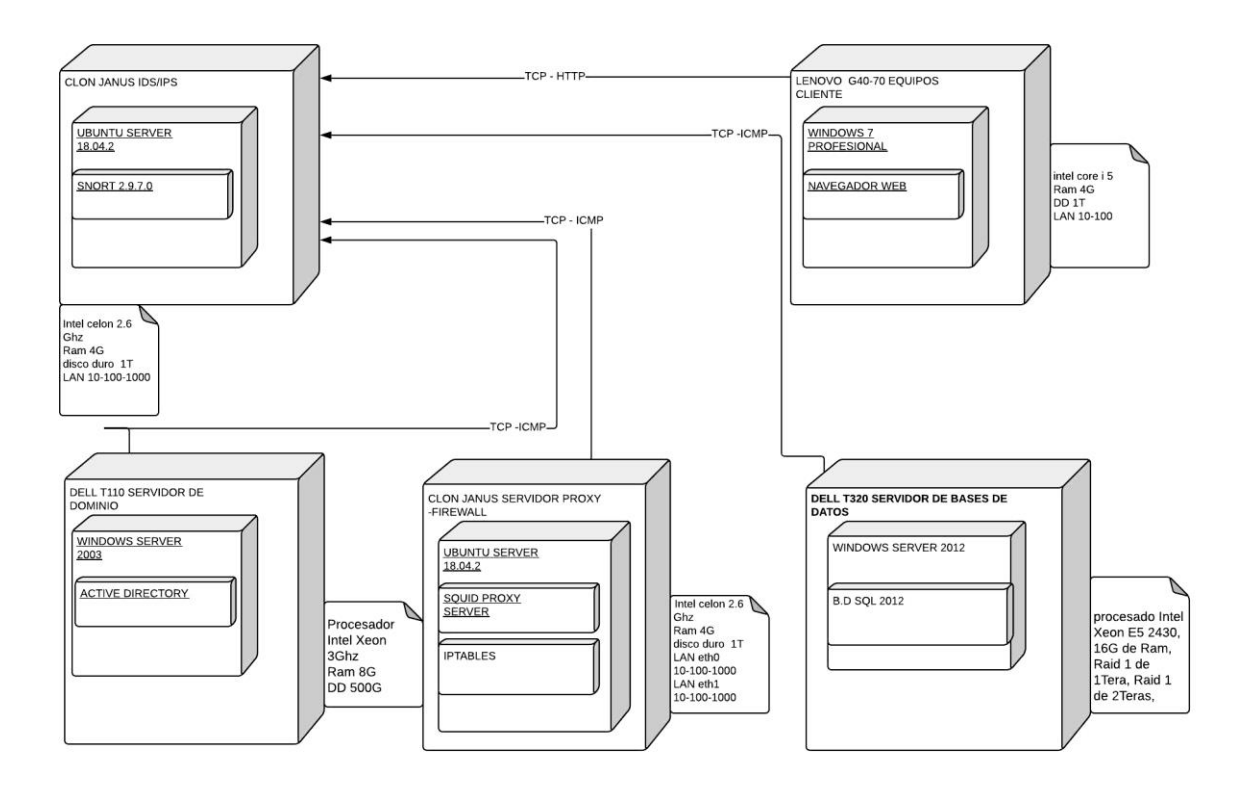

# <span id="page-27-0"></span>9. PROPONENTES DEL PROYECTO

### <span id="page-27-1"></span>9.1. PRIMARIOS

Cesar Enrique Silva Garcia Se graduó como tecnólogo de la Fundación Universitaria CIDCA en el año 2005 y luego como Ingeniero de sistemas de la universidad Remington De Medellín en el año 2012

Su experiencia profesional está enfocada a la administración, montaje y soporte de Servidores Bajo entorno Linux y Windows, brindando mediante alianzas soluciones informáticas para cualquier tipo de organización.

## <span id="page-27-2"></span>9.2. SECUNDARIOS

Juan José Cruz Garzón, Ingeniero de sistemas, Especialista en seguridad informática, Candidato a magister en Seguridad Informática, Candidato a magister en el MBA en Negocios Internacionales, docente ocasional Universidad Nacional Abierta y a Distancia.

# 10.RECURSOS NECESARIOS PARA EL DESARROLLO

## <span id="page-28-1"></span><span id="page-28-0"></span>10.1. RECURSOS MATERIALES

- Papelería
- Cpu marca Janus Procesador Intel Celeron 2,2, 4G de Ram, DD 512
- Tarjeta de red Tp Link 1G
- Internet banda ancha
- Patch cord certificado Cat 6

# <span id="page-28-2"></span>10.2. RECURSOS INSTITUCIONALES Las oficinas de Transportes TMC S.A.S

# <span id="page-28-3"></span>10.3. PRESUPUESTO

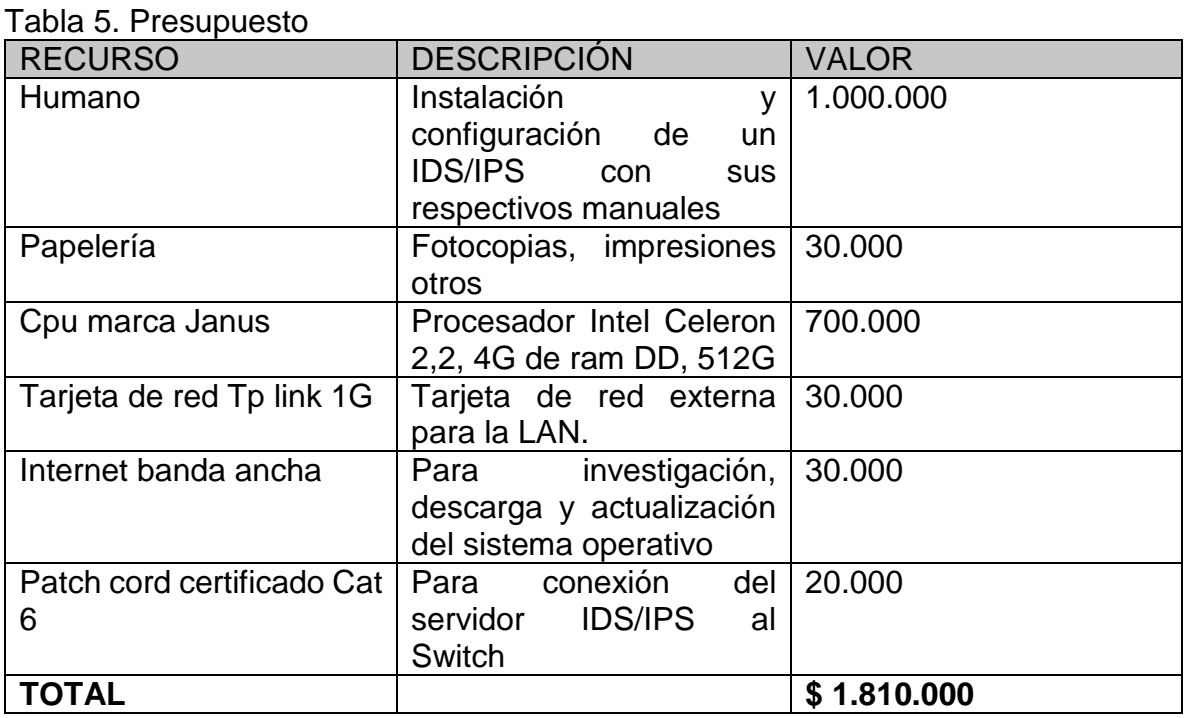

## <span id="page-29-0"></span>11. RESULTADOS E IMPACTOS ESPERADOS

Al implementar un IDS/IPS Snort En Ubuntu para la empresa Transportes TMC S.A.S disminuirá los riesgos de intrusiones no autorizadas a las que se encuentran expuestos los datos informáticos, tales como ataques de denegación de servicio, Ramsomware, vulneración a través de Exploits, robo de información, Spoofing entre otros, aumentando o manteniendo la operatividad constante en el área de informática de la organización, reduciendo costos en reparaciones y evitando perdida de dinero por parálisis de actividades o robo bancario que puede causar un gran impacto en las finanzas de la compañía.

# 12.DIVULGACIÓN

<span id="page-30-0"></span>Autorizo la divulgación y publicación del presente trabajo a la universidad Nacional Abierta y a Distancia UNAD el cual puede ser revisado contra plagio y para que sea almacenado en el repositorio de trabajos de grado.

# 13.CRONOGRAMA DE ACTIVIDADES

<span id="page-31-0"></span>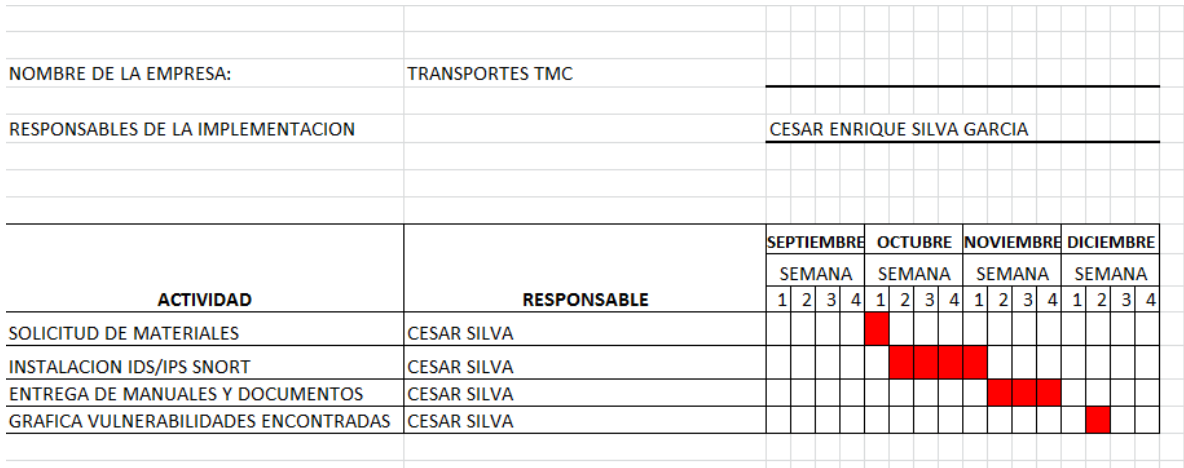

# 14.CONCLUSIONES

- <span id="page-32-0"></span>1. De acuerdo a el análisis de los diferentes IDS/IPS en el mercado, podemos concluir que Snort es confiable, seguro y se ajusta a las necesidades de la empresa Transportes TMC S.A.S
- 2. Las empresas se encuentran bajo el constante riesgo de las amenazas existentes en constante crecimiento, como consecuencia deben estar un paso adelante buscando herramientas de detección y prevención de intrusiones que puedan garantizar la integridad confidencialidad y disponibilidad de la información.
- 3. Linux en sus diferentes distribuciones, nos ofrece herramientas por un bajo costo, que nos permiten aumentar y mantener la seguridad en nuestras organizaciones, estando a la vanguardia de nuevas tecnologías y a los retos en cuanto a vulnerabilidades y amenazas que se presentan.

# 15.RECOMENDACIONES

- <span id="page-33-0"></span>1. Tomar en cuenta las observaciones dadas por departamento I.T sobre las posibles detecciones de intrusos que arroje el programa Snort, para tomar las correspondientes acciones a las que haya lugar.
- 2. Se recomienda realizar capacitaciones periódicas al personal sobre los posibles ataques de ingeniería sociales los cuales se encuentra expuesta la organización, que por más medidas de seguridad que se implementen el usuario siempre será el primer guardián de la seguridad y la información.
- 3. Establecer políticas de seguridad de la información que sean coherentes con la implementación del sistema de detección y prevención de intrusos.

# 16.BIBLIOGRAFÍA

<span id="page-34-0"></span>GRAFTON, Pilar y NAVIA, Luisa. Cómo el docente puede obtener la información que necesita para su labor. Primera Edición. La Habana, Editorial Pueblo y Educación. 1992, 73 p.

### **WEBGRAFIA**

Breve introducción a los sistemas IDS y Snort. [En línea], Agosto 19 de 2003, [Revisado: Octubre 2017]. Disponible en internet: <http://www.maestrosdelweb.com/snort/>

Cisco Catalyst 6500 Series Intrusion Detection System (IDSM-2) Module. [En línea], [Revisado: 10 de septiembre de 2017]. Disponible en Internet: <http://www.cisco.com/c/en/us/products/interfaces-modules/catalyst-6500-series>

Metodología de la investigación documental. [En línea]. [Revisado el 10 de septiembre de 2017]. Disponible en Internet: [https://www.ecured.cu/Metodolog%C3%ADa\\_de\\_la\\_investigaci%C3%B3n\\_docum](https://www.ecured.cu/Metodolog%C3%ADa_de_la_investigaci%C3%B3n_documental) [ental](https://www.ecured.cu/Metodolog%C3%ADa_de_la_investigaci%C3%B3n_documental)

Norma Técnica Colombia, Biblioteca virtual Unad. [En línea]. [Revisado el 12 de septiembre de 2017]. Disponible en Internet: [http://campus14.unad.edu.co/ecbti09/pluginfile.php/4313/mod\\_page/content/6/NTC](http://campus14.unad.edu.co/ecbti09/pluginfile.php/4313/mod_page/content/6/NTC1486.pdf) [1486.pdf](http://campus14.unad.edu.co/ecbti09/pluginfile.php/4313/mod_page/content/6/NTC1486.pdf) 

SCARFONE Karen, Tecnologías IPS/IDS: cambios e innovaciones. [En línea]. [Revisado el 12 de septiembre de 2017].Disponible en Internet: http://searchdatacenter.techtarget.com/es/consejo/Tecnologias-IPS-IDS-cambiose-innovaciones

Sistemas IDS/IPS. [En línea]. [Revisado el 12 de septiembre de 2017] Disponible en Internet: http://maestroseguridades.es.tl/IPS-\_-IDS.htm

Suricata. [En línea]. [Revisado el 12 de septiembre de 2017]. Disponible en Internet: <https://suricata-ids.org/>

<span id="page-35-0"></span>ANEXOS ANEXO A. Carta de aprobación instalación IDS/IPS Transportes TMC S.A.S

TransTN Villavicencio 1 de Septiembre de 2017 Asunto: Autorización Instalación -servidor -iDS/IPS El Señor Yamid Julián Beltrán Montilla, Identificado con la cedula Numero: 1121835326  $en$ calidad de representante legal de la empresa transportes TMC S.A.S Identificada con el Nit numero: 900081160 Autoriza al señor Cesar Enrique Silva García, Ingeniero de sistemas de la compañía identificado con cedula numero: 80201845, a instalar un servidor IDS/IPS en la compañía y a suministrar los recursos necesarios para dicho fin, con el objetivo de mejorar la seguridad en la compañía y fortalecer la continuidad del negocio. Firmase y cúmplase. d Beltrán montilla César Enrique Silva Garcia Ya Gø ente Ingeniero de Sistemas Sede Villavicencio Anillo Vial Lote 1 Parqueadero Servimulas interior 3 Área Operativa y Administrativa Tel.: 321 408 0305 - 304 591 6602 Sede Mosquera Área Mantenimiento www.transportestmc.com.co Tel.: 304 591 6603

## ANEXO B. Manual IDS/IPS TRANSPORTES TMC S.A.S

#### MANUAL DE FUNCIONAMIENTO IDS/IPS SNORT EN UBUNTU LINUX

#### Instalación Ubuntu Linux

nuestro servidor.

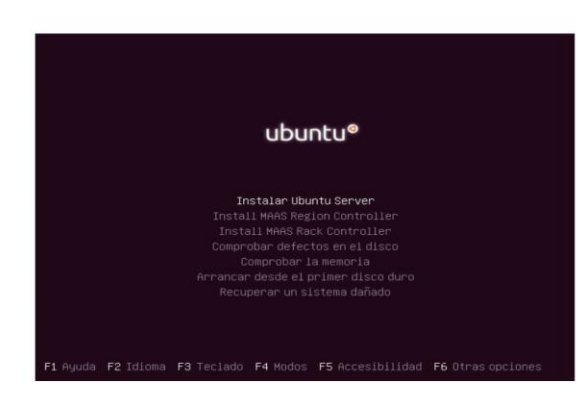

Método de particionado utilizado, Guiado - Utilizar Todo el Disco

Guiado – utilizar el disco completo y configurar LVM<br>Guiado – utilizar el disco completo y configurar LVM cifrado<br>Guiado – utilizar todo el disco y configurar LVM cifrado

particionado del disco (utilizando distintos<br>erlo de forma manual. Si escoge el sistema de<br>unidad más adelante de revisar y adaptar los

ilador puede guiarle en el<br>o, si lo desea, puede hac<br>∺do guiado tendrá la oport

le preguntară qué disco a utilizar<br>pleto.

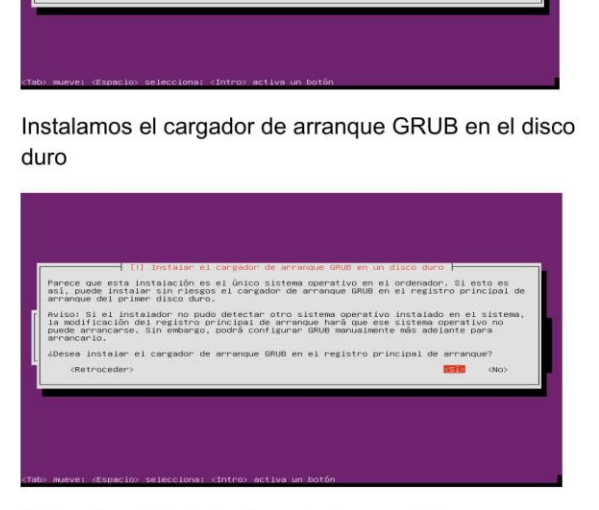

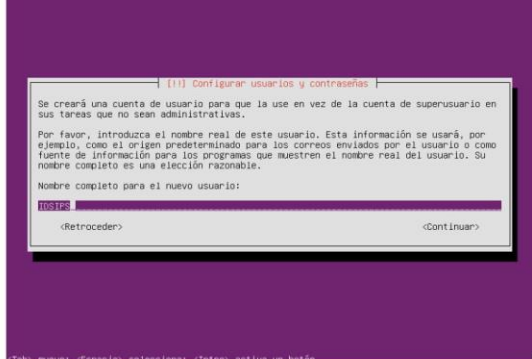

Colocamos el nombre de usuarios y la contraseña de

Al terminar la instalación solo damos click en continuar

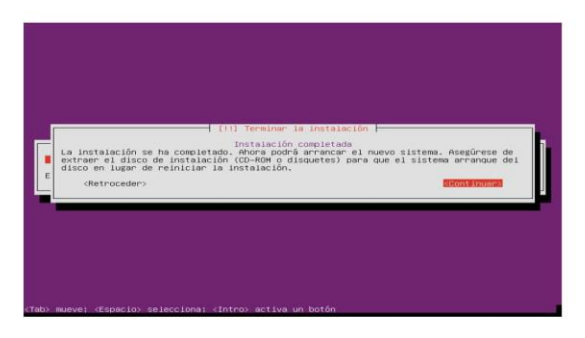

#### Instalación de Snort

Con el comando sudo apt-get install snort

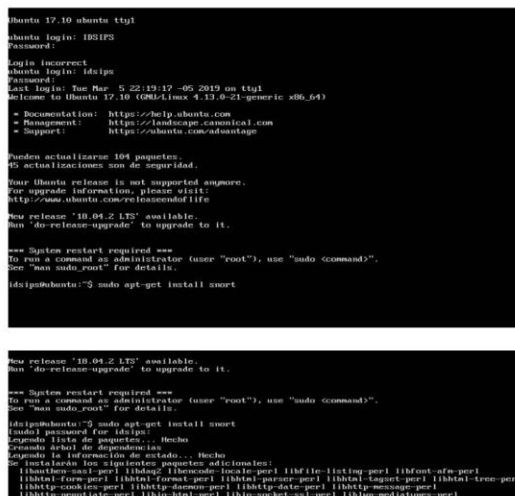

El inicio de snort lo dejamos por medio del arranque del S.O

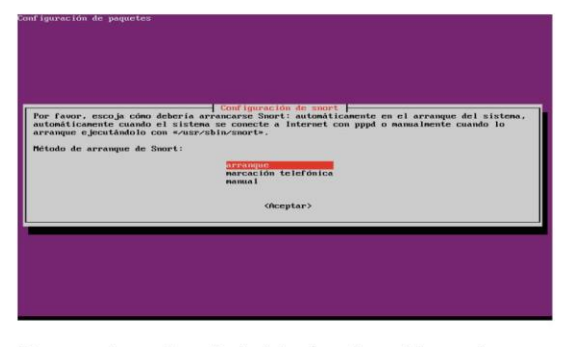

Damos el nombre de la interfaz de red la cual escuchara todo el tráfico de la red, enp0s3

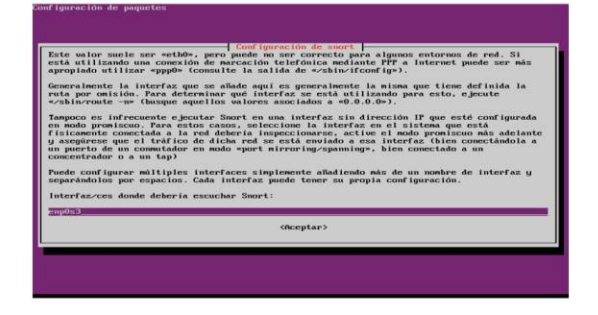

#### Configuración de snort

Utilizamos el comando sudo dpk-reconfigure snort

http-perl<br>ww-perl li

 $\frac{1151}{115}$ 

listing-perl libfont-afn-perl<br>libhtnl-tagset-perl libhtnl-tr

per l<br>per l

 $1.11$ 

諞

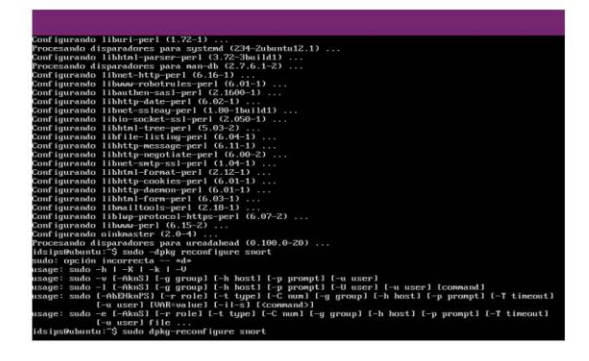

Luego configuramos el formato CIDR, indicando que el intervalo de direcciones a analizar es el segmento de IP clase C, 192.168.0.0/24

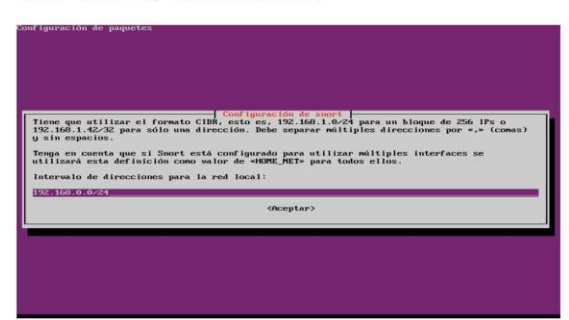

### Dejamos activo el modo promiscuo para escanear

Toda la red

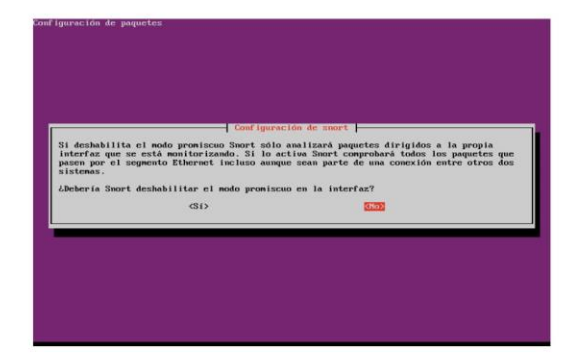

No configuramos opciones adicionales

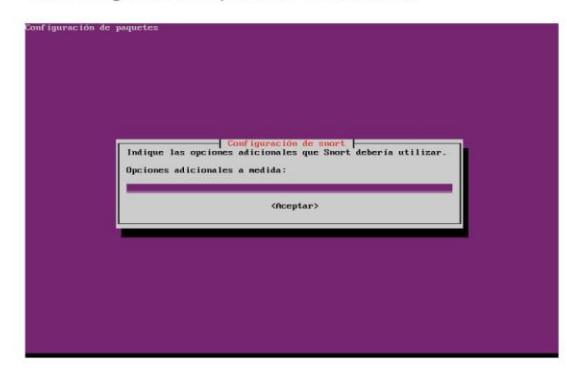

Configuramos el envió de registros automáticamente

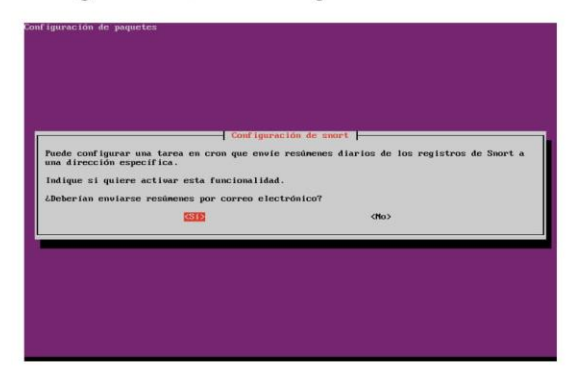

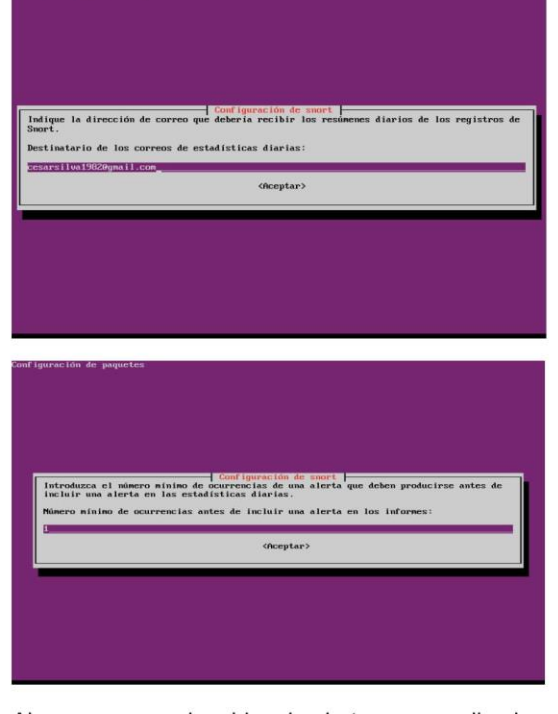

Ahora creamos el archivo de alertas personalizado llamado sites.rules, con sudo nano /etc/snort/rules/sites.rules

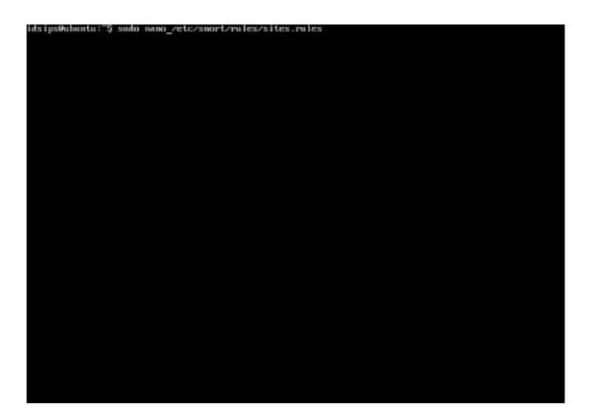

Configuramos las reglas para que nos informe quienes están accediendo a páginas web no permitidas, si tenemos escaneo de puertos y también si se está realizando ping a alguno de los equipos

#### Reglas:

- alert tcp any any -> any any (msg: "alguien entro a youtube"; content: "www.youtube.com"; sid: 19910314; rev:1;
- alert tcp any any -> any any (msg: "alguien entro a youtube"; content: "www.facebook.com"; sid: 19910315; rev:1;
- $\bullet$ alert tcp any any -> any any (msg: "alguien entro a youtube"; content: "www.xvideos.com"; sid: 19910317; rev:1;
- $\bullet$ alert icmp any any -> any any (msg: "se esta realizando un ping"; sid: 19910316; rev:1;

Luego configuramos el archivo snort.conf con el comando: sudo nano /etc/snort/snort.conf

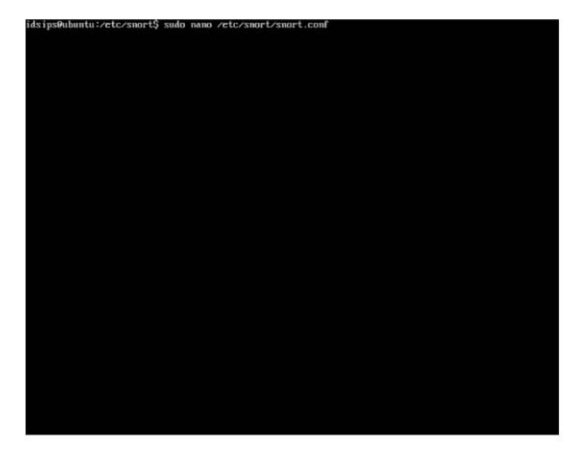

Luego agregamos la regla en el paso número 7 de personalización

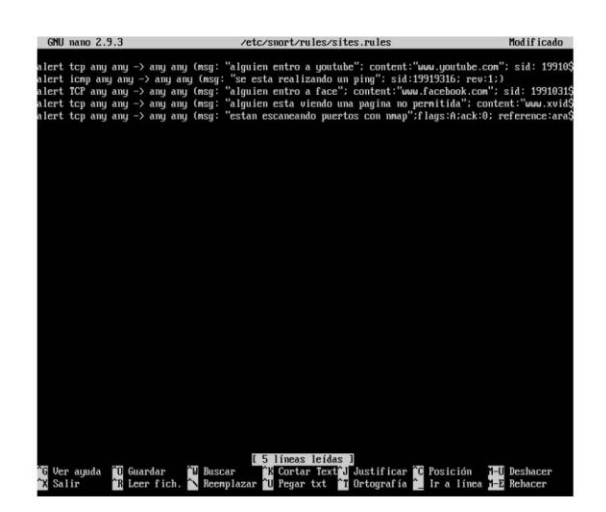

Include \$RULE\_PATCH/sites.rules

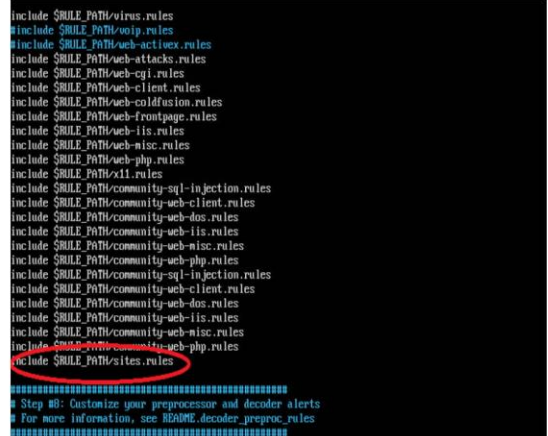

#### Comandos de uso:

Todos los comandos en el sistema se deben ejecutar como administrador, por lo tanto se debe anteponer a cada comando la instrucción sudo.

- Snort -v: Este comando convierte nuestro  $\bullet$ IDS/IPS en modo snifer, es decir monitorea todos los paquetes que circulan por la red, mostrando direcciones IP, cabeceras de tipo TCP, UDP E ICMP, de la empresa Transportes **TMC**
- :46:38.063120 192.168.0.108:61514 -> 146.112.61.106:5938<br>128 T03:500 1D:18537 lphen:29 DgmLen:52 DF<br>Seq: 0x5720167E Ack: 0x0 Uin: 0x2000 TepLen: 32<br>0mg (6) => MSS: 1460 NDF WS: 2 NDF NDF SackOk<br>============================ .................... :46:38.398541 192.168.0.108:137 -> 192.168.0.255:137<br>128 TOS:0x0 ID:18538 IpLen:20 DgmLen:78
	- · Snort -d: Muestra información detallada del tráfico TCP, UDP e ICMP.

1 1 0 3 0 1 0 1 76 6 9 6 5 7 7 6 5 7 2 0 3 6 3 6 F g 3 .<br>0 1 0 0 0 1 0 0 0 0 0 0 0 1 0 0 0 1 0 0 0 0 0 0 0 m .  $\cdot$  p= j 21:58:39.550083 192.168.0.100:61681 -> 146.112.61.106:5938<br>N:128 TOS:0o0 ID:23662 IpLen:20 DynLen:52 DF<br>S\* Seq: 0x7DB0EB05 Ack: 0x0 Uln: 0x2000 TepLen: 32<br>tions (6) => MSS: 1460 MOP US: 2 MOP MOP SackOK<br>tions (6) => MSS: 1 :58:39.640082 192.168.0.108 -> 190.14.238.243<br>:128 TOS:0x0 ID:23663 IpLen:20 DgmLen:60 **:23663 IpLen:20 DgmLen:60<br>Seq:8455 ECHO**<br>L69 6A 6B 6C 6D 6E 6F 70 abcdefghijklmnop<br>L62 63 64 65 66 67 68 69 qrstuvwabcdefghi 58:39.641971 190.14.238.243 -> 192.168.0.108<br>64 103:860 1D:51990 Iplen:20 Dynlen:60<br>Code:0 1D:1 Seg:8455 ECHO REPLY<br>64 65 66 67 68 69 66 6B 6C 60 6E 6F 70 abcdefyhijk1nnop<br>74 75 76 77 61 62 63 64 65 66 67 68 69 grstuwabcde

- · c: Espeifica el archivo de configuración snort.conf
- -i: Con este comando especificamos la interfaz de red LAN donde obtenemos los datos
- not host: Este comando permite rechazar o ignorar el tráfico procedente de una dirección IP
- Src net: permite rechazar o ignorar el tráfico de  $\bullet$ un segmento de red.
- Src port: Rechaza o ignora el tráfico que tenga el puerto indicado con la IP correspondiente.
- /etc/init.d/snort start: Iniciamos el servicio Snort  $\bullet$

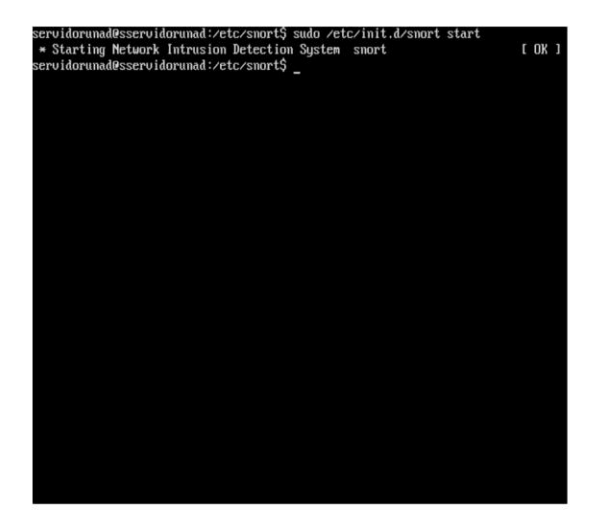

• /etc/init.d/snort stop: Con este comando detenemos el servicio Snort.

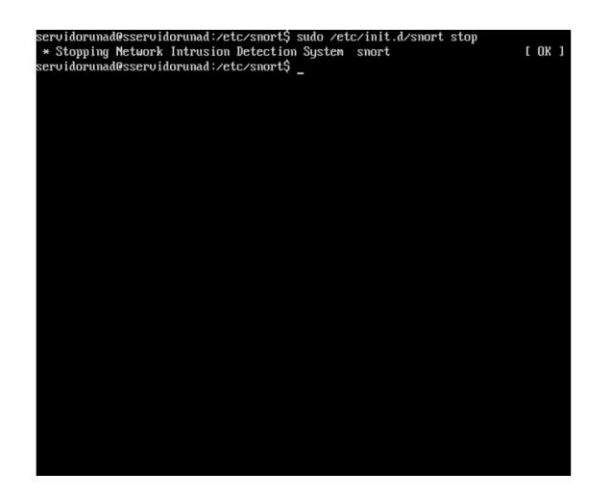

• Con las teclas ctrl + c Paramos la actividad de análisis del IDS y nos da un reporte.

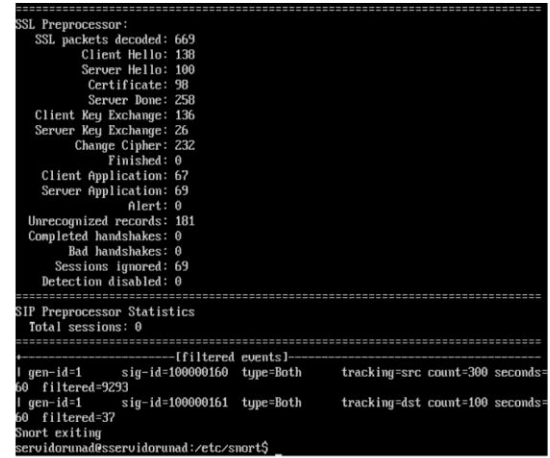

- Snort-A console-c snort.conf-I enp0s3: Con  $\bullet$ este comando iniciamos en modo detección y
- prevención de intrusos de Snort  $\bullet$

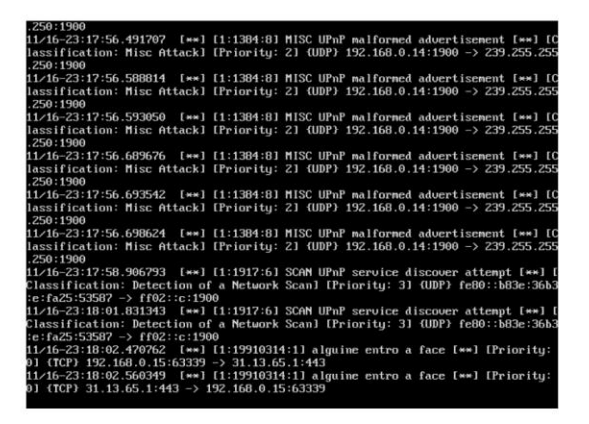

#### Pruebas a las reglas definidas

Creamos una regla que nos informe el momento en el que alguien de la red ingresa a una página web no permitida, en este caso lo haremos con Facebook.com - Youtube.com, nuestro IDS/IPS ha detectado este acceso no autorizado y no lo ha informado, proveniente de la ip 192.168.0.15.

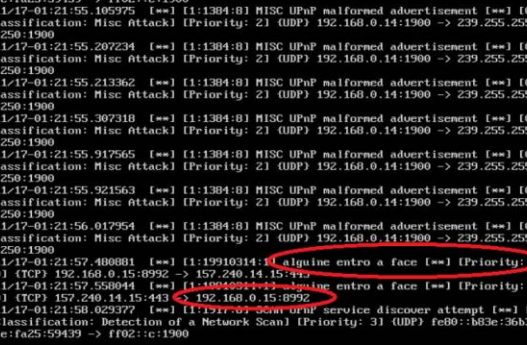

Tambien podemos ver que desde la direccion ip 192.168.0.37 accedieron al pagina Youtube.com.

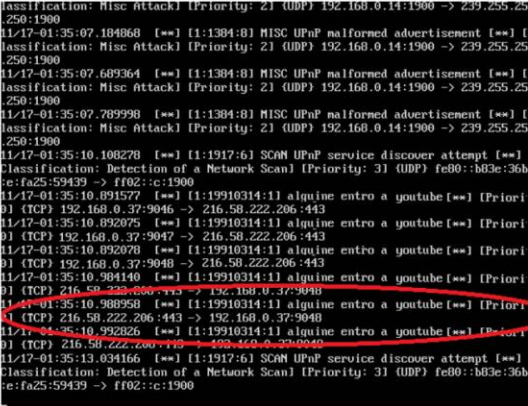

Ahora vamos a simular un ataque por medio de una aplicaion presente en Kali Linux, Ettercap, realizamos un ataque DDOS, para ello utilizaremos la IP 192.168.0.21 para direccionar todos los paquetes de la red a el equipo victima, cuya direccion IP es 192.168.0.15

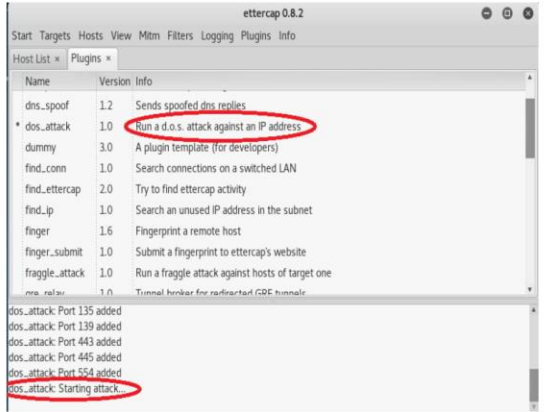

Luego podemos ver que nuestro IDS/IPS ha detectado el ataque correspondiente desde la IP 192.168.0.21 a la ip 192.168.0.15, y ha bloquedo la IP del atacante

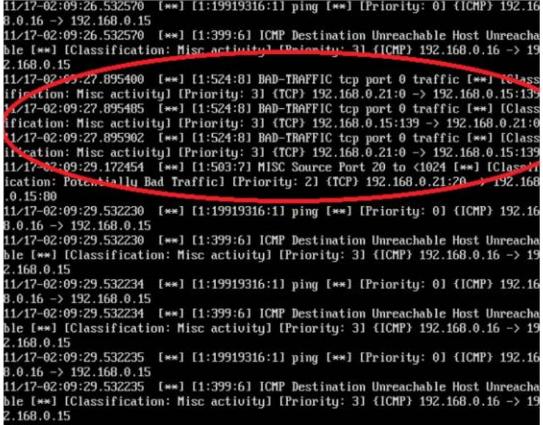

ANEXO C. Formato Alertas de Eventos de Seguridad Encontrados, Transportes TMC S.A.S

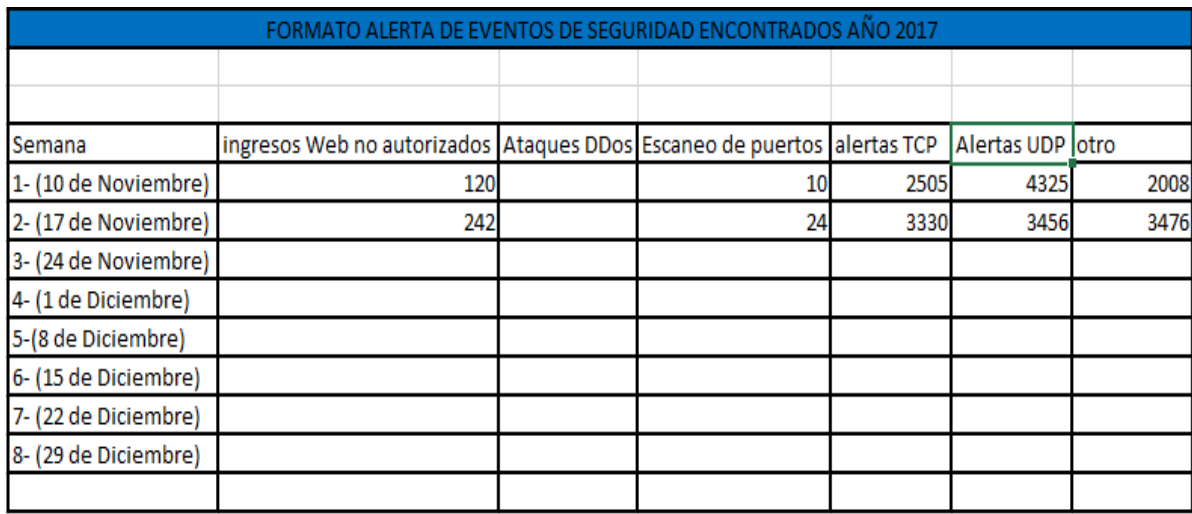

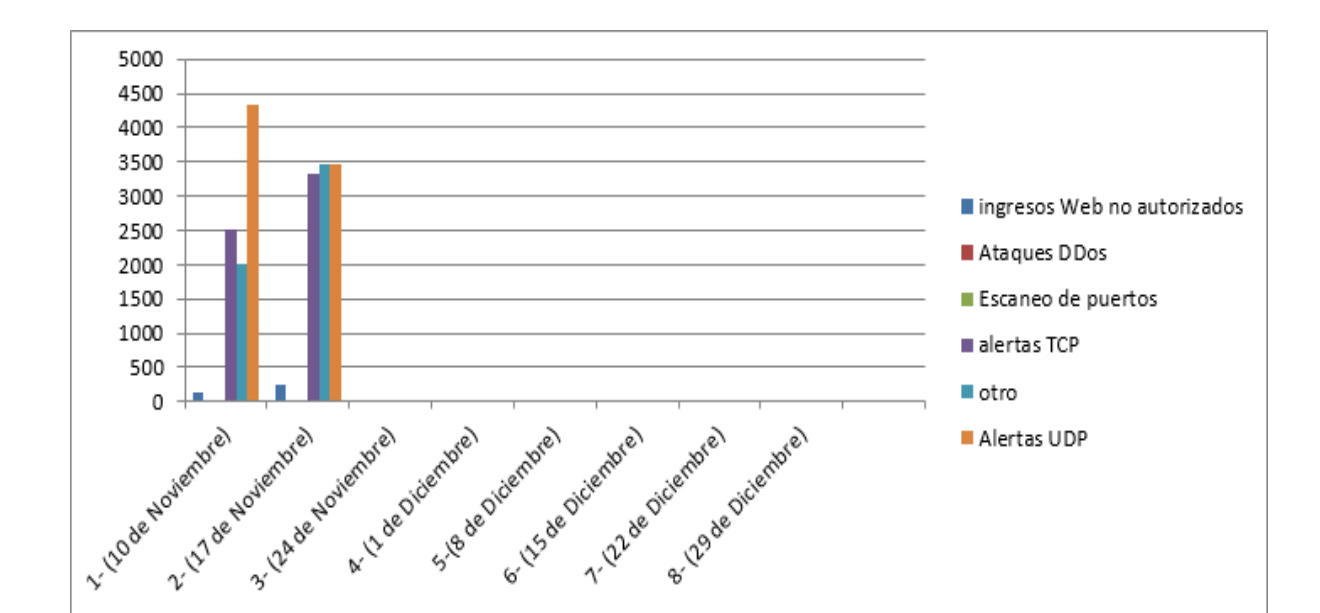

ANEXO D. Grafica Alertas de Eventos de Seguridad Encontrados, Transportes TMC S.A.S